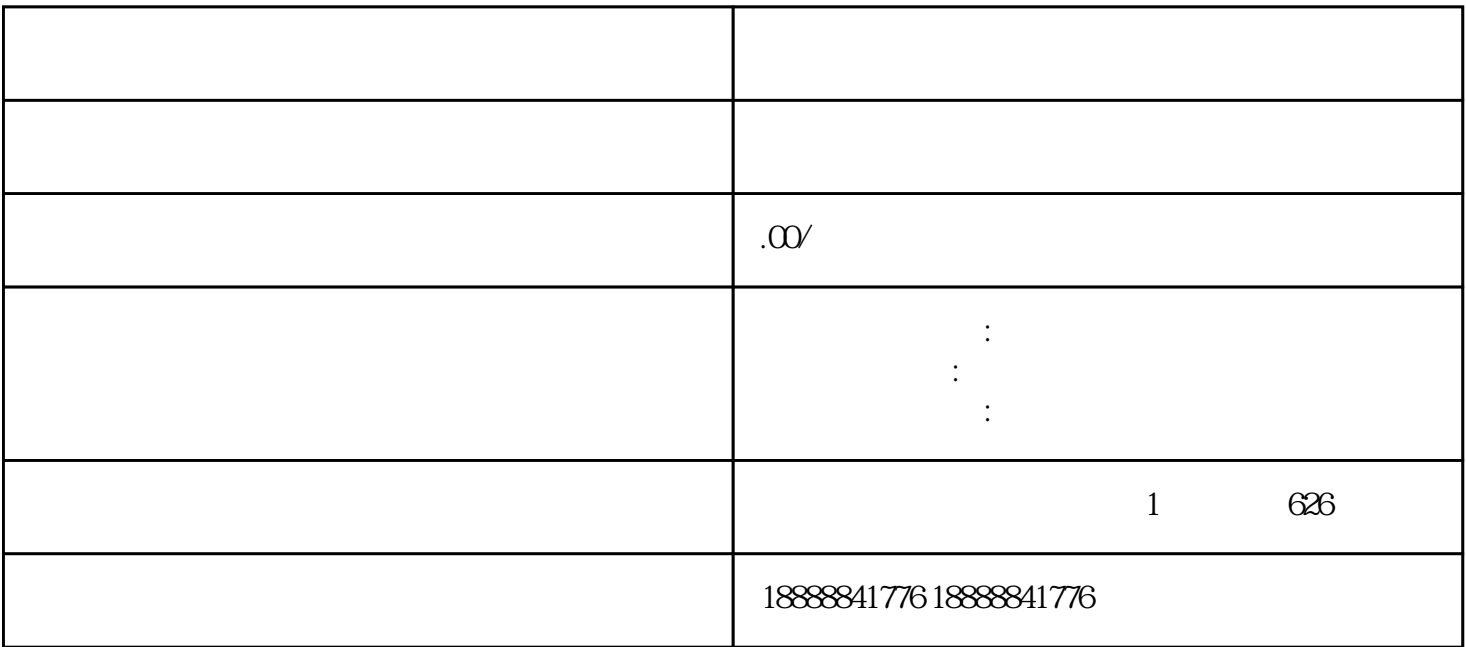

 $\frac{d}{dt}$